#### CORE Provided by CERN Document Server

# **TECHNICAL AND FINANCIAL PROJECT MANAGEMENT TOOL**

*L. Symons* ST Division – Civil Engineering Group (ST/CE) CERN, Geneva, Switzerland

# Abstract

In order to control the technical and financial aspects of the civil engineering contribution to the LHC project, an autonomous data management tool has been put in place to integrate drawings, schedules and budget control. To assemble this very heterogeneous data in its support, contents, and naming, a uniform Product Breakdown Structure (PBS) has been introduced between the different files. For updating reasons, the technical menu has a direct access to the CERN Drawings Directory (CDD). The budget menu compares, for each structure, the initial estimates with the actualized ones, the latter compared permanently with the paid invoices. The total amount of the civil engineering cost is available online.

# 1. INTRODUCTION

In order to control electronically the technical and financial aspects of the civil engineering contribution (226 different works, estimated cost: 350 MCHF) to the LHC project, an autonomous data management tool has been put in place to integrate drawings, schedules and budget control.

## 2. CIVIL ENGINEERING DATA MANAGEMENT APPROACH

## 2.1 General data identification

As the input data is very heterogeneous in its origin (architects, experts, consultants, contractors, etc.) and in its contents (reports, drawings, schedules, invoices, etc.) a Product Breakdown Structure (PBS) has been introduced. The PBS is a unique number acting as a common link through the files.

## 2.2 Product Breakdown Structure (PBS)

The main tasks in creating the PBS are:

- to define the PBS to the required level of detail,
- to establish a system to manage the project changes and adjustments.

The civil engineering product identification is made on the conceptual design of each specific structure, document or service.

Codification examples:

- BP10.U01 stands for PX14 in Package 1,
- BP50.R05 stands for the "Geotechnical Interpretative Report" in Package 2.

## 2.3 Data management implementation

The basic idea was to create a very user-friendly, server-based, data-handling system accessible from MAC and PC. The general layout is shown in Fig. 1.

After logging in the system (e.g. Windows 95, Start, Applications, FileMaker Pro 3.0, Hosts, GénieCivil.FP3) the geographical LHC screen appears giving direct access to the eight LHC points (P1, P2, ..., P8) or the two injection tunnels (TI2, TI8).

## 2.3.1 Technical Menu

The technical menu, accessible without password, is composed of:

- the descriptive register of structures (per LHC point or for the entire project),
- the descriptive form per structure (giving individual information, e.g. crane details),
- the drawing register of structures (lists all drawings, 1850 presently, with their phase and status),
- the drawing form per structure (lists all the approved drawings related to the structure Fig. 2),
- the schedule register of structures (lists all schedules).

The drawings are opened with an appropriate HPGL viewer. The schedules are opened with Microsoft Project.

#### 2.3.2 Budget Menu

The budget menu is only accessible with a password. The provisional management is permanently confronted against the invoice reality. The principle is based on a cost comparison, per structure, through the following five columns:

#### "Initial Estimate" - "Variation" - "Actual Estimate (1)" - "Payment (2)" - "Ratio 2/1"

The ratio column, with its red or green associated lights, acts as a proven error detector.

This analysis principle is applied for the three packages (+TI8) on the following main files:

- the consulting consortia (Fig. 3),
- the other design parties,
- the works consortia,
- the advanced works.

As special features can be mentioned the direct access for each file, per structure line, to the invoices (invoice number, order reference, amount per budget code, date). For the works files, also per structure line, a direct access exists to the Bill of Quantities.

For the different files exist on-line summary tables giving grand totals:

e.g. Package 1 - Consultants. Display of totals per phase, per machine/experiment budget codes, etc.

The overall grand total regroups the totals per package in each discipline (consultants, contractors, etc.).

#### 3. CONCLUSION

The Technical and Financial Project Management (TFPM) tool of the Civil Engineering Group allows, during the LHC project civil engineering design and construction phase, a day-to-day overview on the drawings, schedules and especially the cost performance. The system will also remain, after the end of the works, an accurate tool to retrieve as-built drawings against each structure. This feature is considered to be fundamental as today's designers will not be tomorrow's users.

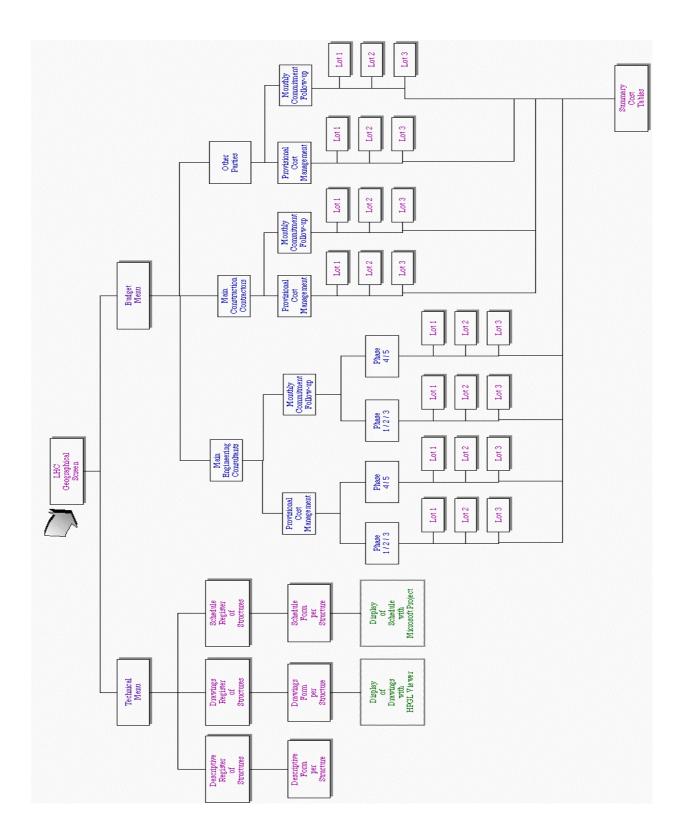

Fig. 1 General layout Technical and Financial Project Management Tool.

| Information Fig.                                                                                              | 0:283/283                                                                                                    |                                                                                                    |                      | SHE FORT N° 1        |
|----------------------------------------------------------------------------------------------------|----------------------------------------------------------------------------------------------------|----------------------------------------------------------------------------------------------------|----------------------|----------------------|
| tate de colocion d<br>le suvitification d                                                                     |                                                                                                    |                                                                                                    |                      |                      |
|                                                                                                    |                                                                                                    |                                                                                                    |                      |                      |
|                                                                                                    | C.                                                                                                    | de Lois 📃 🐨                                                                                                    |                      |                      |
|                                                                                                    |                                                                                                    | P.8.8. P10.012                                                                                                    |                      |                      |
|                                                                                                    |                                                                                                    | Invitage Stigs                                                                                                    |                      |                      |
|                                                                                                    | Sign O                                                                                                    | Textage Stri                                                                                                    |                      |                      |
|                                                                                                    |                                                                                                    | Description RATIMENT THTE DE PUITS FX14 ET FX16                                                                                                    |                      |                      |
|                                                                                                    |                                                                                                    | Commentations FORT DOULARY 2.340 T = 5.20 T COOCHET 9.3 B                                                                                                    | 4                    |                      |
|                                                                                                    | L i+ n                                                                                                    | 1/24 m h 17.7 m g                                                                                                    |                      |                      |
|                                                                                                    |                                                                                                    |                                                                                                    |                      |                      |
|                                                                                                    | Ethnead                                                                                                    | ene Lité x 124 x h 17.7 Velume 35 600 m <sup>2</sup> Surface                                                                                                    | 2.016 m <sup>2</sup> |                      |
|                                                                                                    | Dimensi                                                                                                    | ona 1. 64 x 1.24 x h 17.7 Volume 3.5 683 m <sup>2</sup>                                                                                                    | 2016 m               |                      |
|                                                                                                    | te des plans au firmat II)                                                                                                    |                                                                                                    | 2015m                | 689                  |
| f. Jo<br>and<br>Inform                                                                                        | te des plans au format H)                                                                                                    |                                                                                                    |                      | can-                 |
| Aut<br>Inform<br>D                                                                                            | te des plans au format H<br>no<br>alles Banto plan<br>LIC-JH OLODOO                                                                                                    | PT/L<br>Provigilian<br>(TTI - Different DX                                                                                                    | Per                  | nythen vizualization |
| Autom<br>Inform<br>D<br>D                                                                                     | Le des plans au format H)<br>allose mante plan<br>LIC-M (SIDE200-<br>140-M (SIDE200-                                                                                                    | P7/L<br>Democryption<br>P711 - Different D2<br>P71 - Different D2<br>P71 - Different D2                                                                                                    |                      |                      |
| Autom<br>Indiana<br>B                                                                                         | LIC-JVI 10182204                                                                                                    | PTIL<br>Demokythen<br>PTI - Different DX<br>PTI - Different SX<br>PTI - Different SX                                                                                                    |                      |                      |
| And<br>Indiana<br>B<br>B                                                                                      | te der plane au format H<br>te der plane au format H<br>ter<br>ter<br>ter ter<br>ter ter ter<br>ter ter<br>ter ter ter<br>ter ter ter<br>ter ter ter<br>ter ter ter<br>ter ter ter<br>ter ter<br>ter ter ter<br>ter ter ter<br>ter ter ter<br>ter ter ter<br>ter ter ter ter<br>ter ter ter ter<br>ter ter ter ter<br>ter ter ter ter<br>ter ter ter<br>ter ter ter ter<br>ter ter ter ter<br>ter ter ter ter<br>ter ter ter ter<br>ter ter ter ter<br>ter ter ter ter<br>ter ter ter ter<br>ter ter ter ter<br>ter ter ter<br>ter ter ter ter<br>ter ter ter<br>ter ter ter<br>ter ter ter ter<br>ter ter ter ter<br>ter ter ter<br>ter ter ter ter<br>ter ter ter ter<br>ter ter ter ter<br>ter ter ter ter<br>ter ter ter ter ter<br>ter ter ter ter ter ter<br>ter ter ter ter ter ter<br>ter ter ter ter ter ter ter ter ter<br>ter ter ter ter ter ter ter ter ter ter                                                                                                    | Prill. Prostighten PT1 - Different DX PT1 - Different DX PT1 - Differe                                                                                                    |                      |                      |
| Aust<br>Inform<br>D<br>D<br>D<br>D<br>D<br>D<br>D<br>D<br>D<br>D<br>D<br>D<br>D<br>D<br>D<br>D<br>D<br>D<br>D | te des plans au forment Mi<br>ulleur texte plan<br>Life des 10 festes<br>Life des 10 festes | PTI - Different SX<br>PTI - Different SX<br>PTI - Different SX<br>PTI - Different SX<br>PTI - Different SX<br>PTI - Biderent SX<br>PTI - Biderent SX                                                                                                    |                      |                      |
| And<br>Indiana<br>B<br>B                                                                                      | te der plane au format H<br>te der plane au format H<br>ter<br>ter<br>ter ter<br>ter ter ter<br>ter ter<br>ter ter ter<br>ter ter ter<br>ter ter ter<br>ter ter ter<br>ter ter ter<br>ter ter<br>ter ter ter<br>ter ter ter<br>ter ter ter<br>ter ter ter<br>ter ter ter ter<br>ter ter ter ter<br>ter ter ter ter<br>ter ter ter ter<br>ter ter ter<br>ter ter ter ter<br>ter ter ter ter<br>ter ter ter ter<br>ter ter ter ter<br>ter ter ter ter<br>ter ter ter ter<br>ter ter ter ter<br>ter ter ter ter<br>ter ter ter<br>ter ter ter ter<br>ter ter ter<br>ter ter ter<br>ter ter ter ter<br>ter ter ter ter<br>ter ter ter<br>ter ter ter ter<br>ter ter ter ter<br>ter ter ter ter<br>ter ter ter ter<br>ter ter ter ter ter<br>ter ter ter ter ter ter<br>ter ter ter ter ter ter<br>ter ter ter ter ter ter ter ter ter<br>ter ter ter ter ter ter ter ter ter ter                                                                                                    | Prill. Prostighten PT1 - Different DX PT1 - Different DX PT1 - Differe                                                                                                    | 94x                  |                      |
| Aust<br>Inform<br>D<br>D<br>D<br>D<br>D<br>D<br>D<br>D<br>D<br>D<br>D<br>D<br>D<br>D<br>D<br>D<br>D<br>D<br>D | te des plans au forment Mi<br>ulleur texte plan<br>Life des 10 festes<br>Life des 10 festes | PTI - Different SX<br>PTI - Different SX<br>PTI - Different SX<br>PTI - Different SX<br>PTI - Different SX<br>PTI - Biderent SX<br>PTI - Biderent SX                                                                                                    | 94x                  |                      |
| Aust<br>Inform<br>D<br>D<br>D<br>D<br>D<br>D<br>D<br>D<br>D<br>D<br>D<br>D<br>D<br>D<br>D<br>D<br>D<br>D<br>D | te des plans au forment Mi<br>ulleur texte plan<br>Life des 10 festes<br>Life des 10 festes | PTI - Different SX<br>PTI - Different SX<br>PTI - Different SX<br>PTI - Different SX<br>PTI - Different SX<br>PTI - Biderent SX<br>PTI - Biderent SX                                                                                                    | 94x                  |                      |
| Aust<br>Inform<br>D<br>D<br>D<br>D<br>D<br>D<br>D<br>D<br>D<br>D<br>D<br>D<br>D<br>D<br>D<br>D<br>D<br>D<br>D | te des plans au forment Mi<br>ulleur texte plan<br>Life des 10 festes<br>Life des 10 festes | PTI - Different SX<br>PTI - Different SX<br>PTI - Different SX<br>PTI - Different SX<br>PTI - Different SX<br>PTI - Biderent SX<br>PTI - Biderent SX                                                                                                    | 94x                  |                      |
| Aust<br>Inform<br>D<br>D<br>D<br>D<br>D<br>D<br>D<br>D<br>D<br>D<br>D<br>D<br>D<br>D<br>D<br>D<br>D<br>D<br>D | te des plans au forment Mi<br>ulleur texte plan<br>Life des 10 festes<br>Life des 10 festes | PTI - Different SX<br>PTI - Different SX<br>PTI - Different SX<br>PTI - Different SX<br>PTI - Different SX<br>PTI - Biderent SX<br>PTI - Biderent SX                                                                                                    | 94x                  |                      |
| Aust<br>Inform<br>D<br>D<br>D<br>D<br>D<br>D<br>D<br>D<br>D<br>D<br>D<br>D<br>D<br>D<br>D<br>D<br>D<br>D<br>D | te des plans au forment Mi<br>ulleur texte plan<br>Life des 10 festes<br>Life des 10 festes | PT/L<br>Providence DX<br>PTI - Different DX<br>PTI - Different DX<br>PTI - Bullence DX<br>PTI - Bullence DX<br>PTI - Bul | Pue                  |                      |
| Aust<br>Inform<br>D<br>D<br>D<br>D<br>D<br>D<br>D<br>D<br>D<br>D<br>D<br>D<br>D<br>D<br>D<br>D<br>D<br>D<br>D | te des plans au forment Mi<br>ulleur texte plan<br>Life des 10 festes<br>Life des 10 festes | PTI - Different SX<br>PTI - Different SX<br>PTI - Different SX<br>PTI - Different SX<br>PTI - Different SX<br>PTI - Biderent SX<br>PTI - Biderent SX                                                                                                    | Pue                  |                      |

Fig. 2 Example of different drawings applicable to one structure (SX building – Package 1).

| Image: Solution prevision of the solution of the solution of th |           |                                                    |                          |                              |         |                               |                                 |           |              |            |  |
|----------------------------------------------------------------------------------------------------|-----------|----------------------------------------------------|--------------------------|------------------------------|---------|-------------------------------|---------------------------------|-----------|--------------|------------|--|
|                                                                                                    |           |                                                    | Edinatione<br>Initialies | e Estimutions<br>actualisées |         |                               |                                 | Palements |              |            |  |
| Phase<br>[7]                                                                                                    | Pes<br>El | Deprojeta a                                        | Montant                  | Variatice                    | Montant | Machine<br>30 %<br>Code 98738 | Dipinten.<br>70 %<br>Code 96721 | D atte    | Mestart<br>2 | %<br>(2/1) |  |
| 1 1                                                                                                    | BP50 R04  | DEDISH METHODOLY REFORT                            | 90000E                   | 1                            | 90'000  | 27000                         | 63000                           | 29/5/96   | 90'000       | 100%       |  |
| 1                                                                                                    | BP50 R05  | DED TECHNICAL DITERPRETIVE REPORT                  | 90000E                   | 1                            | 90'000  | 27000                         | 63'000                          | 29,5,66   | 907000       | 100%       |  |
| 1                                                                                                    | BP50.R06  | FHASE ONE FUMMARY REPORT                           | 181514B                  | 1                            | 181514  | 54454                         | 127060                          | 29/5/96   | 181514       | 100%       |  |
| 1                                                                                                    | BP50 R07  | REVISED PROORABBLE AND FEE FROPUSAL FOR FRANES 241 | 8200                     | 1                            | 8'200   | 2460                          | \$340                           | 29,5,66   | 8'200        | 100%       |  |
| 1                                                                                                    | BP50.R01  | ADVANCE WORKS SUBULDEND - DESIGN SERVICES          | 97846B                   | 6.590                        | 104436  | 31'331                        | 73105                           | 29/5/96   | 102612       | 98%        |  |
| 1                                                                                                    | BP50 R03  | QUALITY PLAN                                       | 50000                    | 1                            | 50'000  | 15000                         | 35000                           | 29,5,66   | 50'000       | 100%       |  |
| 1                                                                                                    | BP50 R02  | ADVANCE WORKS SUBULDEND - SITE SUPERVISION         | 150154B                  | 1                            | 150154  | 47046                         | 107103                          |           | 39/400       | 26%        |  |
| 2                                                                                                    | BP50.301  | TENDER DRAWINGS FOR SHE SUPPORT STRUCTURE          | 9553                     | 1                            | 9553    | 2366                          | 6637                            | 29,5,66   | 9553         | 100%       |  |
| 2                                                                                                    | BP30.515  | TENDER DRAWINGS FOR SD BUILDING                    | 10929                    | 1 10259                      | 21188   | 6356                          | 14332                           | 29/5/96   | 21'188       | 100%       |  |
| 2                                                                                                    | BP30.304  | TENDER DRAWDIOS FOR SEM BUILDERS                   | 26670                    |                              | -5348   | -1604                         | -3144                           | 29/5/96   | -5347        | 100%       |  |
| -                                                                                                    | 8950.505  | TENDER DRAWINGS FOR OF BUILDING                    | 18325                    |                              | 18725   | 5498                          | 12128                           | 39,5,66   | 18367        | 100%       |  |
| -                                                                                                    | BP50.906  | TERDER DRAWINGS FOR SUCCEPTED ING                  | 26360                    |                              | 32533   | 9760                          | 22773                           | 29/5/96   | 28'296       | 87%        |  |
| -                                                                                                    | BP50.907  | TRADER DRAWINOS FOR SH BUILDERD                    | 24217                    |                              | 31968   | 9390                          | 22/378                          | 29,5,66   | 24817        | 78%        |  |
| 2                                                                                                    | BP50.308  | TERGER DRAWINGS FOR SDOCDUELDING                   | 32295 B                  |                              | 40667   | 12200                         | 28:467                          | 29/5/96   | 32882        | 81%        |  |
| -                                                                                                    | 25730.310 | TIDE IS DEAMSING FOR IV BUILDED                    | 26'190                   |                              | 27309   | 8/233                         | 19236                           | 29/0/96   |              | 93%        |  |
| 2                                                                                                    | BP50.511  | TERDER DRAWENOS FOR SCX DUELDESS                   | 35157                    |                              | 55%38   | 16991                         | 38947                           | 29/5/96   | 35157        | 63%        |  |
| -                                                                                                    | BP30.000  | TREE BEAMING FOR FOR FOR THAFT                     | 961193                   |                              | 967793  | 29/633                        |                                 | 290.96    | 98193        | 100%       |  |
| 2                                                                                                    | BP50.U02  | TIDE IR DRAWING FOR FMH SHAFT                      | 367000E                  |                              | 36'000  | 25900                         | 60'200                          | 29/5/96   | 36'000       | 100%       |  |

Fig. 3 Example of financial analysis principle (Consultants - Package 2)